# THEMAS<br>KRENN®

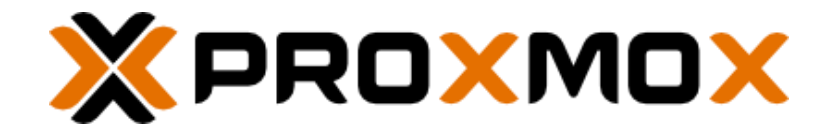

# Proxmox VE Hyperconverged mit Ceph

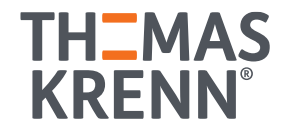

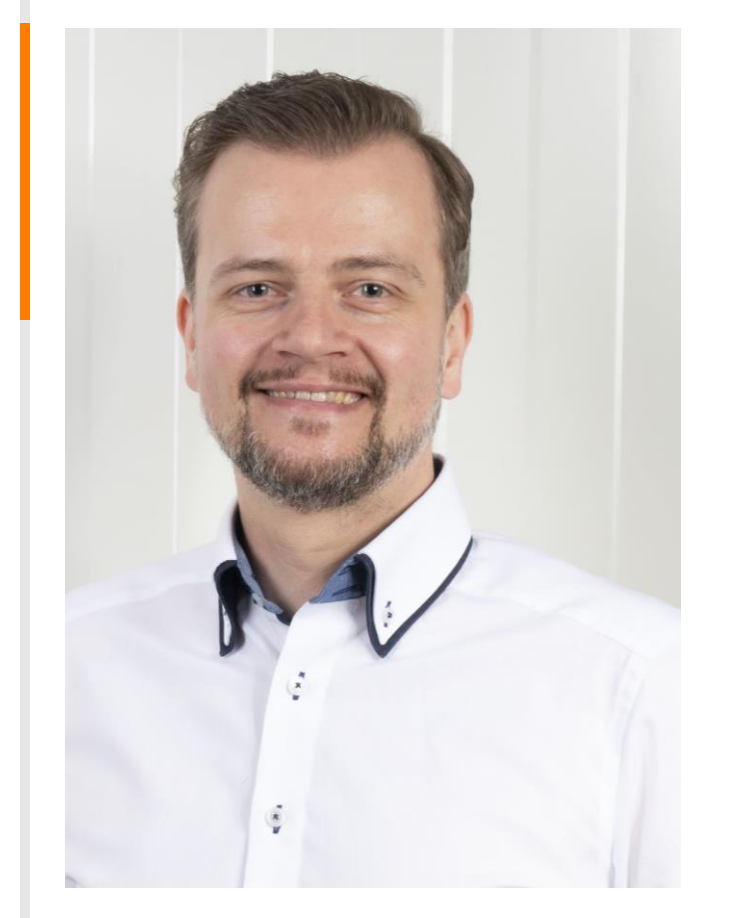

#### Stefan Bohn

- Tätigkeit: Wissensmanagement & -transfer
- Seit 3 Jahren bei der Thomas-Krenn.AG
- Open-Source Fan

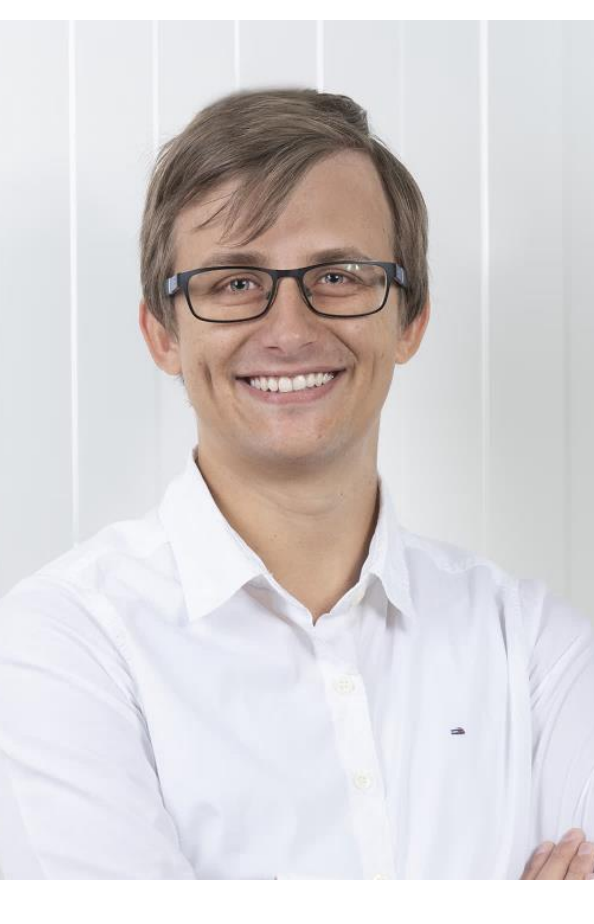

#### Jonas Sterr

- Tätigkeit: Solution Engineering Proxmox & Ceph
- 10 Jahre bei der Thomas-Krenn.AG
- Open-Source Enthusiast

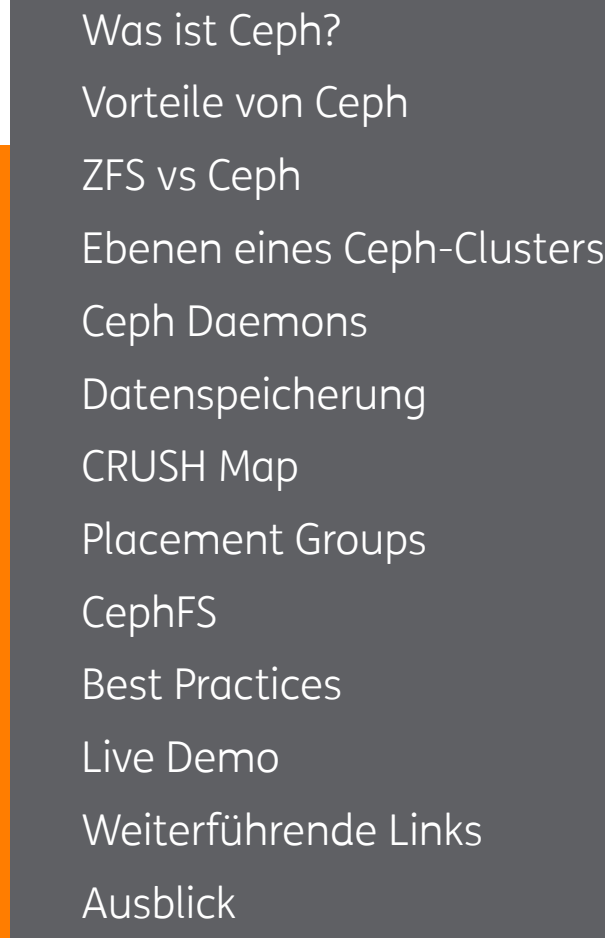

5

6

8

9

10

13

14

15

16

17

18

19

20

## Was ist Ceph?

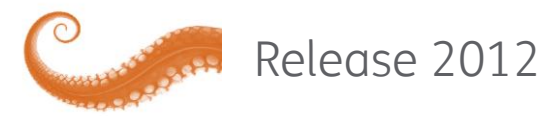

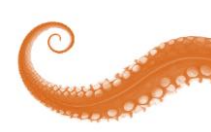

Verteilte Open Source Storage-Lösung

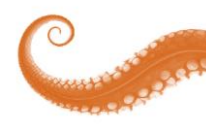

Unified Storage (File, Block, Object)

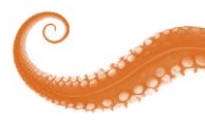

Verlässlich – Skalierbar - Performant

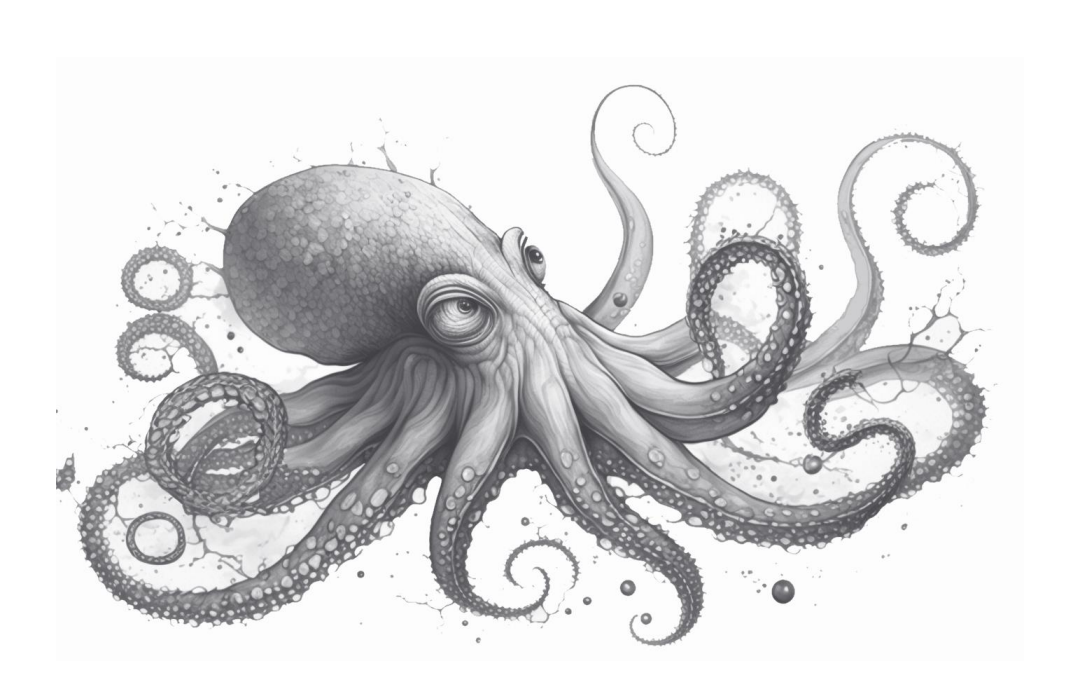

## Vorteile von Ceph

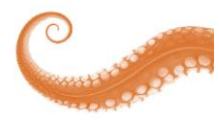

#### Commodity Hardware

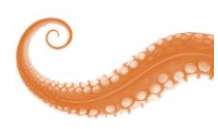

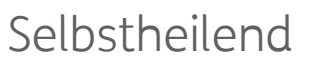

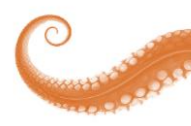

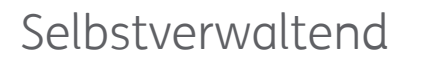

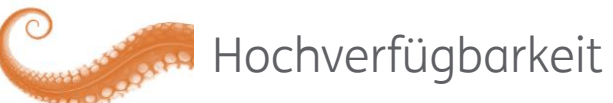

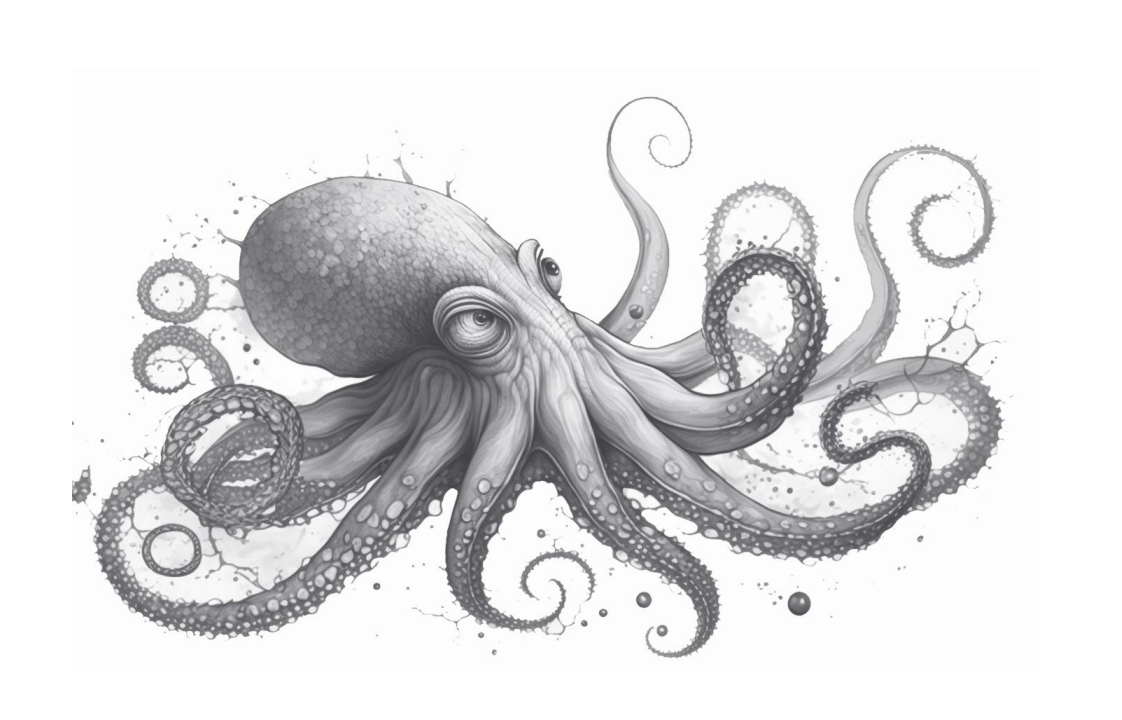

15.03.2023 6 von 20

#### Das heißt…

Always on

**Tiering** 

Platten entfernen

Erasure Coding

Dashboard

Datensicherheit zuerst

Platten dazustecken

Hosts hinzufügen Ortsbasierte Datenablage

Unterschiedliche Plattengrößen

Kein Sparebedarf

Automatische Poolvergrößerung

Verschlüsselung der Datenträger Automatisches Rebalancing

### ZFS vs Ceph

- File- und Block-Storage
- Bessere Performance
- Asynchroner Spiegel
- Nur Scale Up
- Kein offizielles Dashboard

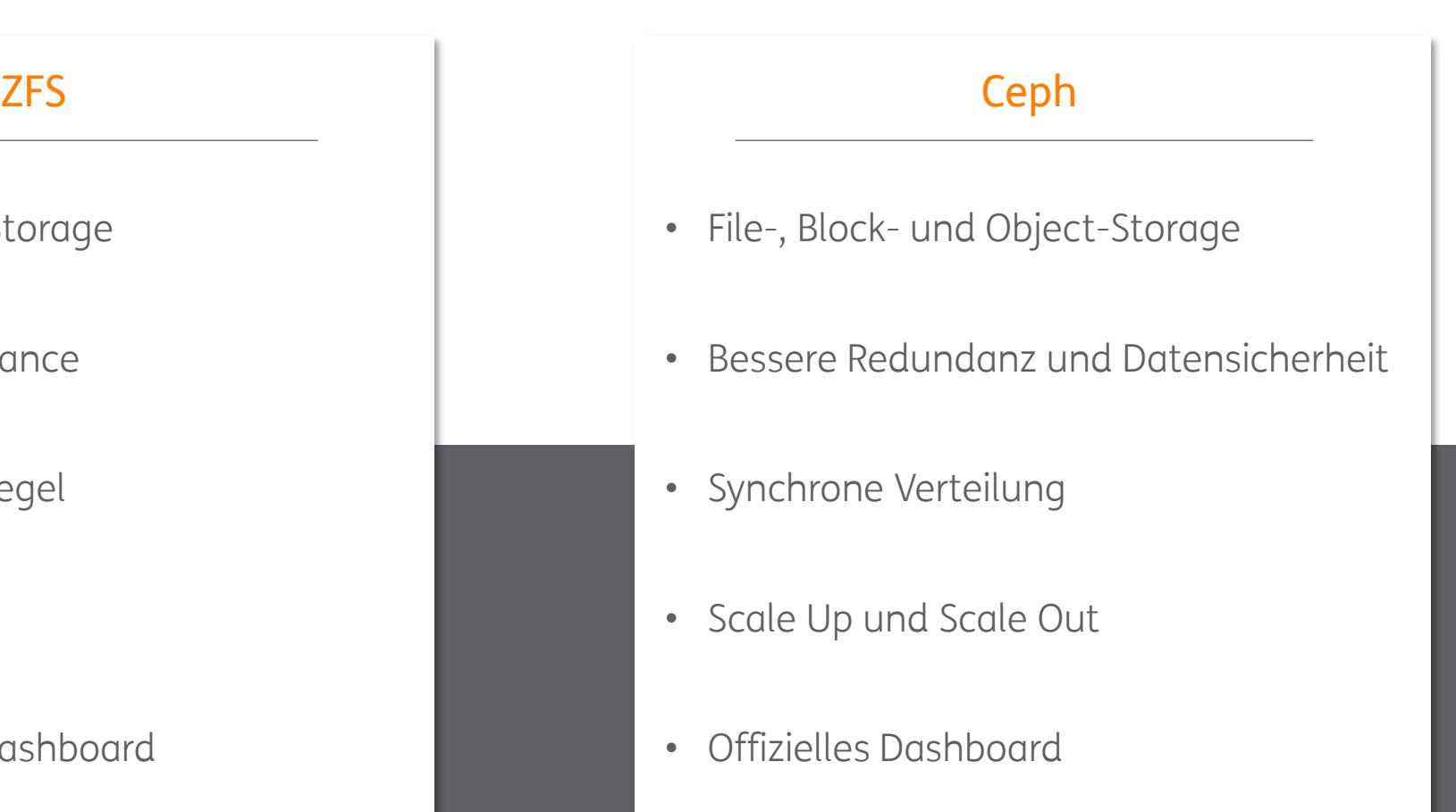

15.03.2023 8 von 20

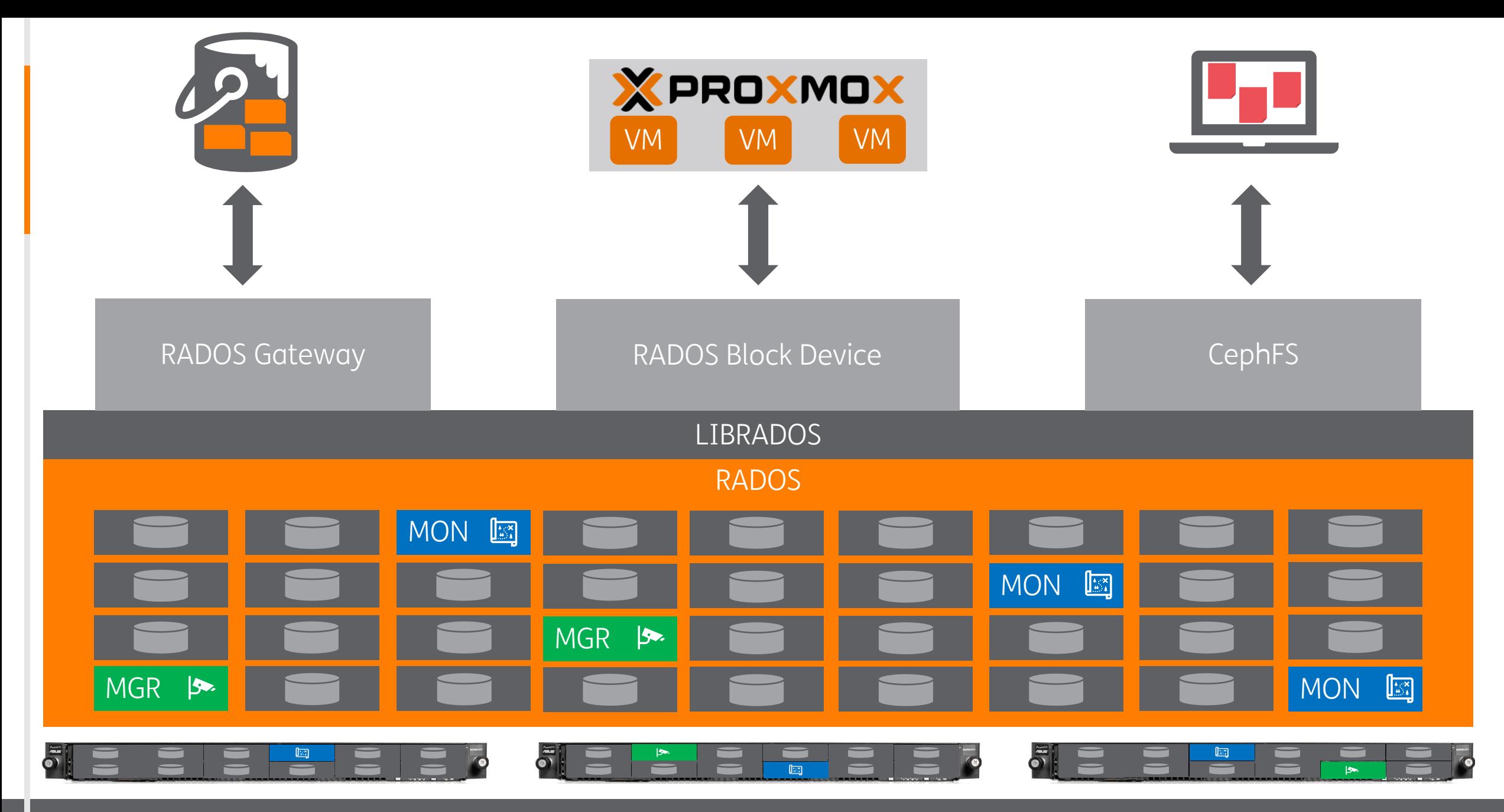

# Ceph Monitor

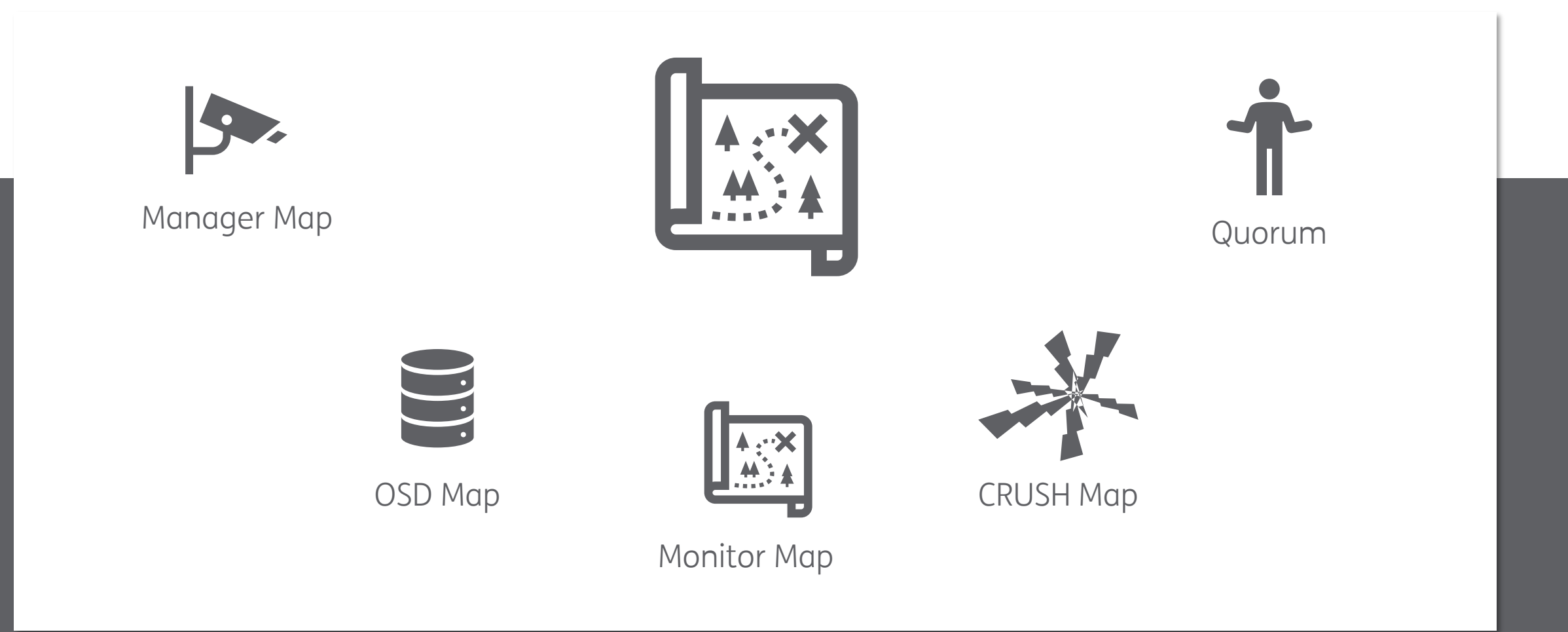

# Ceph Manager

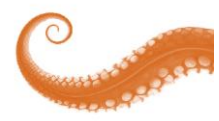

#### Metriken des Clusters für Dashboard

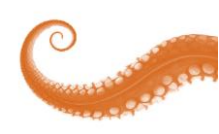

Vorhalten von Monitoring-Daten

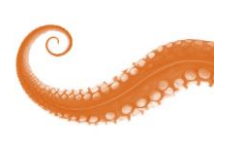

Ermöglicht Einbindung von zusätzlichen und externen Monitoring-Tools

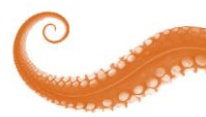

Notwendig zum Betrieb eines Dashboards

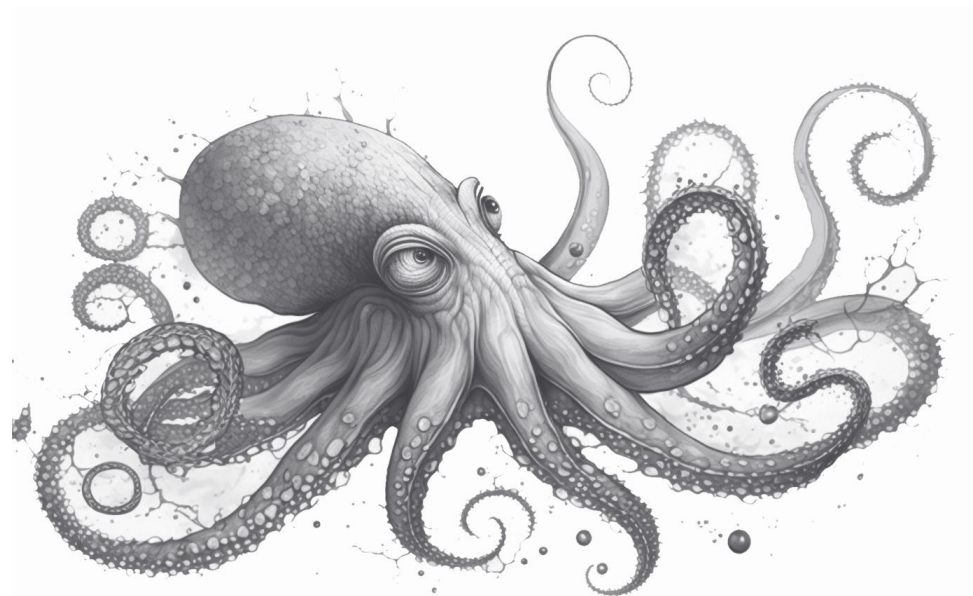

## Object Storage Daemon

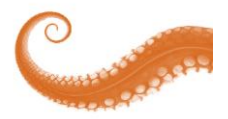

#### Dienst zur Abstraktion der physikalischen Datenträger

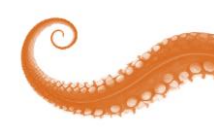

Schnittstelle zum Client

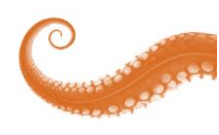

Schreibt Daten und Replikate auf Datenträger

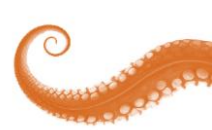

Eigenschaften: Größe, Device Klasse, Gewichtung, Auslastung, Status

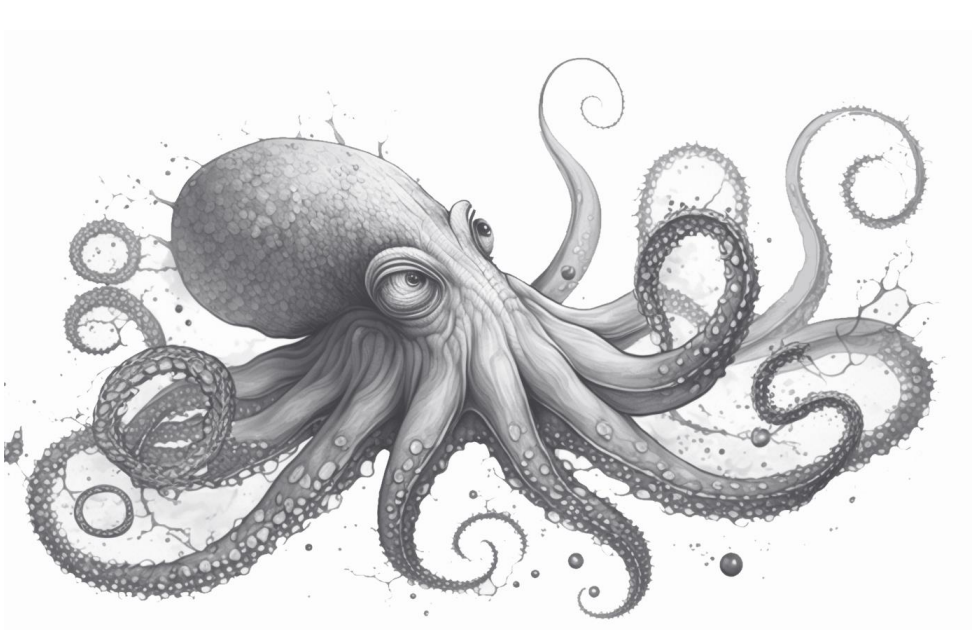

#### Datenspeicherung

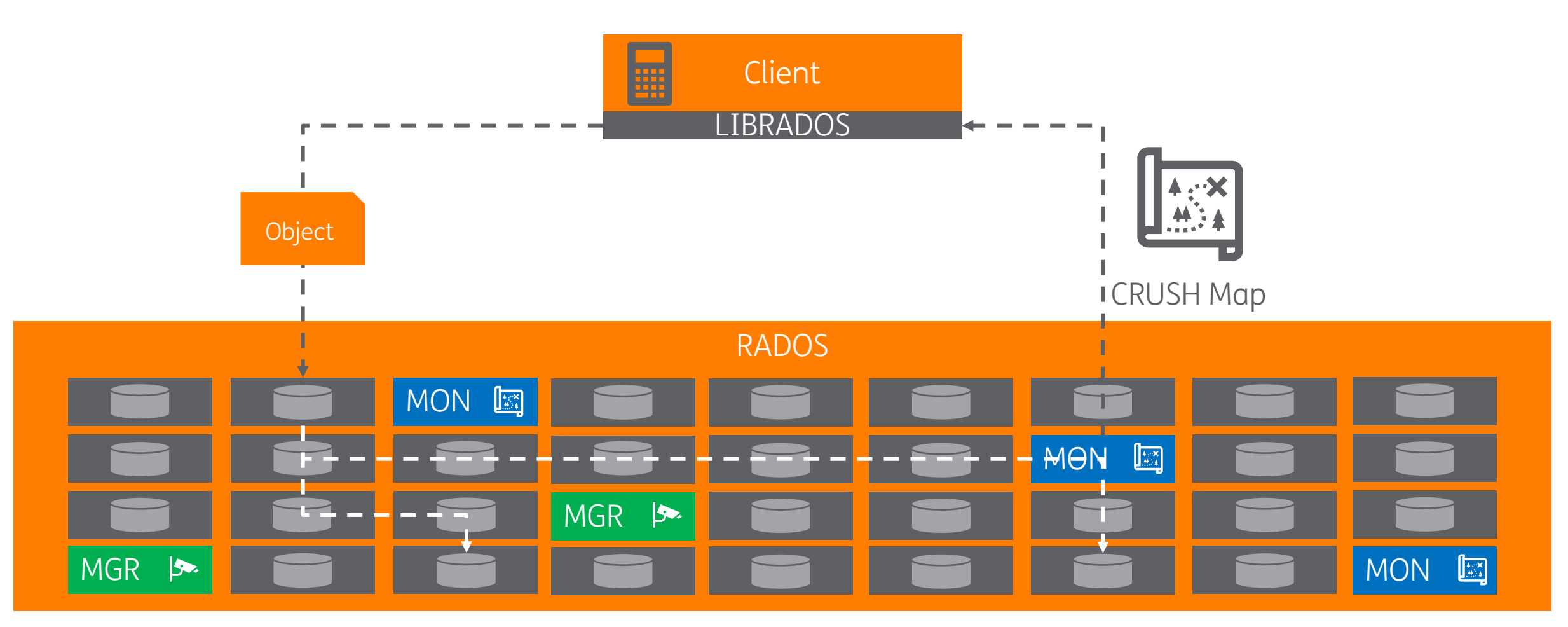

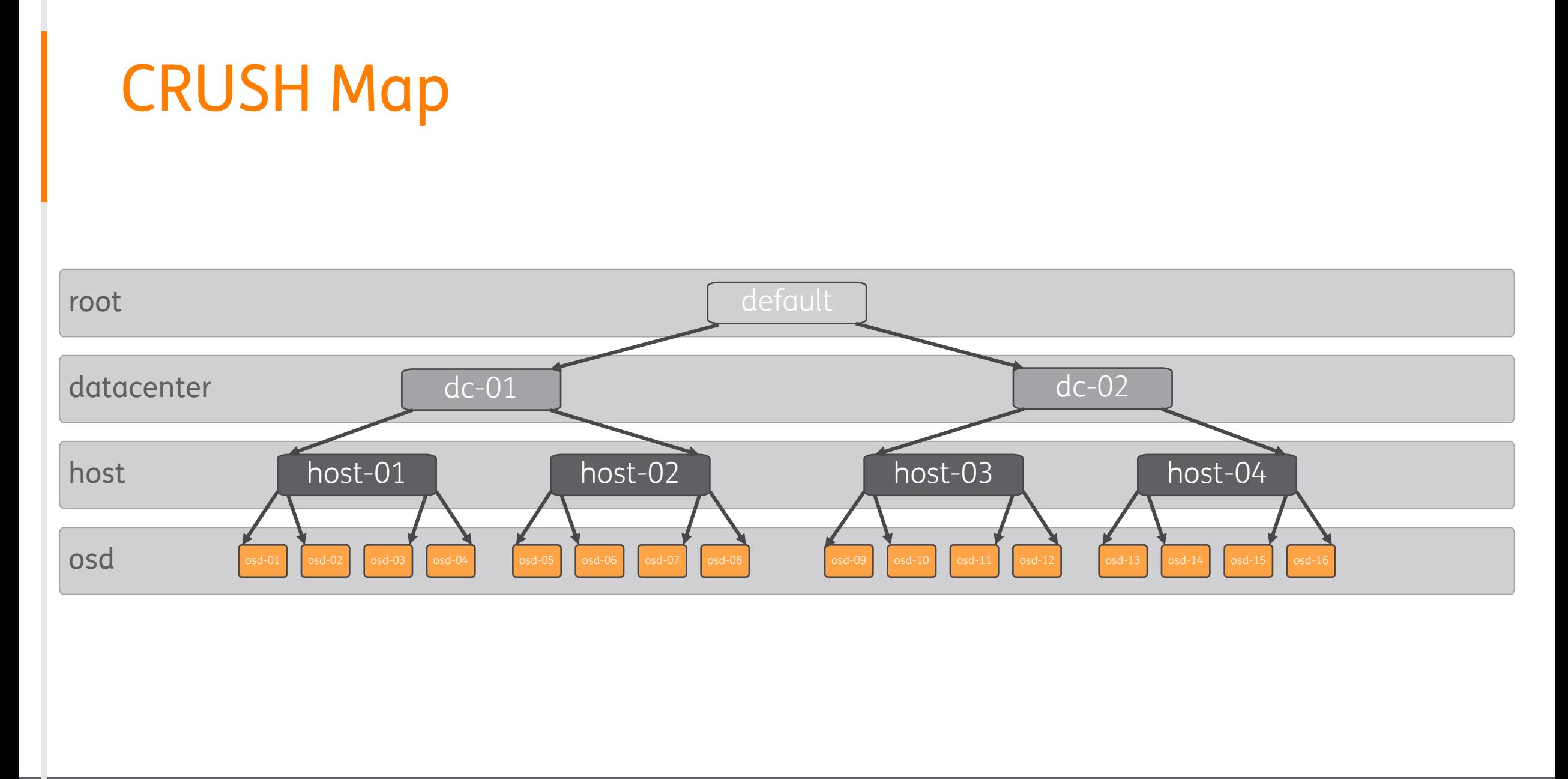

15.03.2023 14 von 20

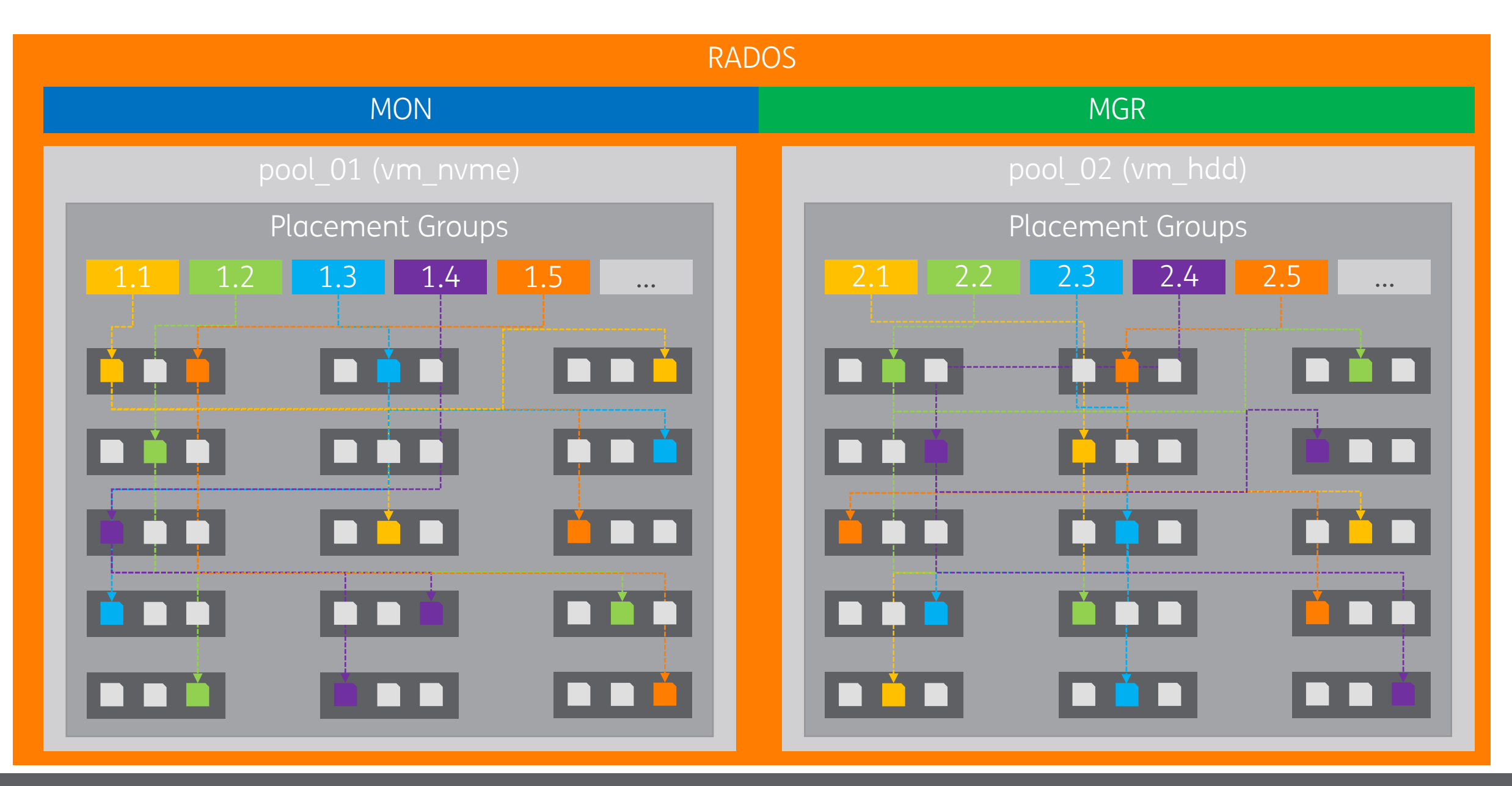

15.03.2023 15 von 20

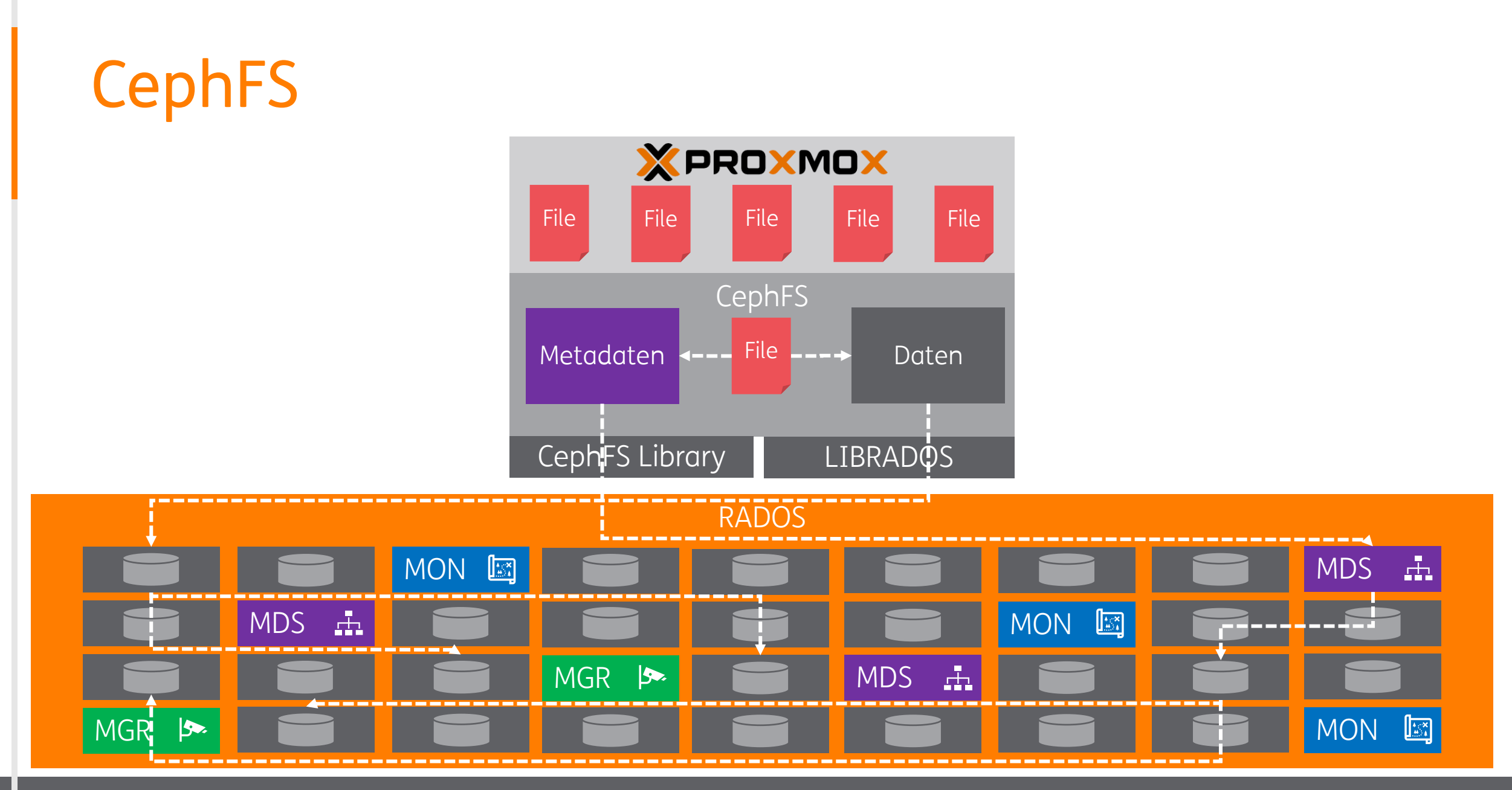

15.03.2023 16 von 20

#### Best Practices

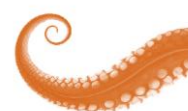

Ungerade Anzahl Ceph Monitore

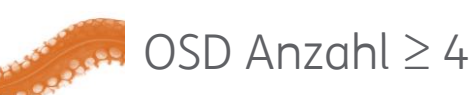

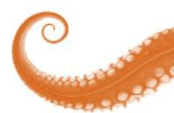

OSD Usage darf 90% nie überschreiten

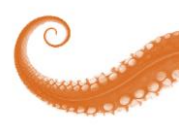

Hohe Bandbreite im Netzwerk

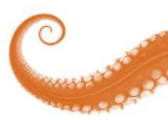

Viele Faktoren beeinflussen die Performance

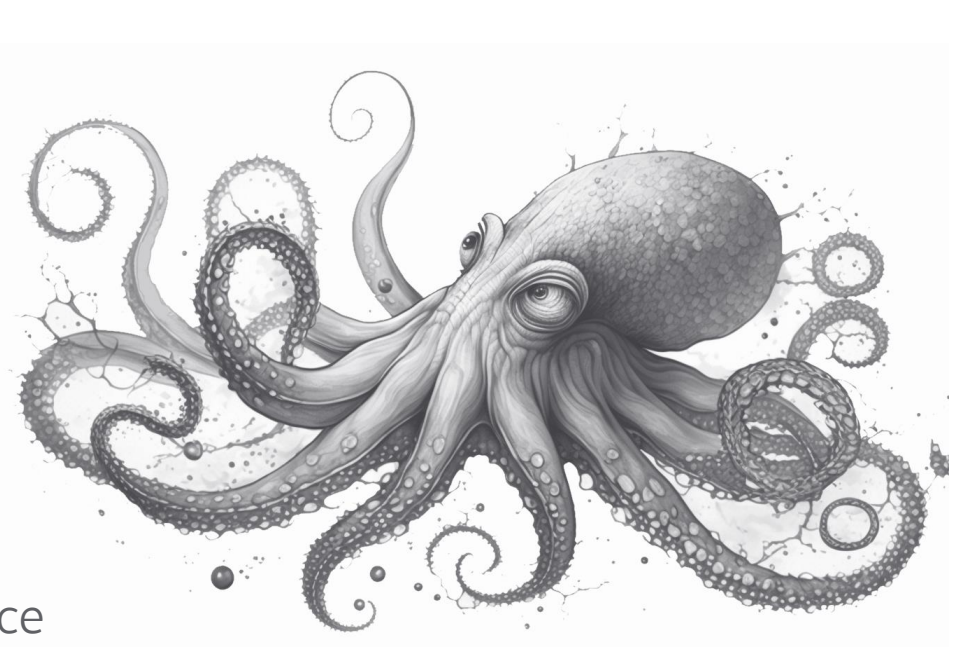

#### Live Demo

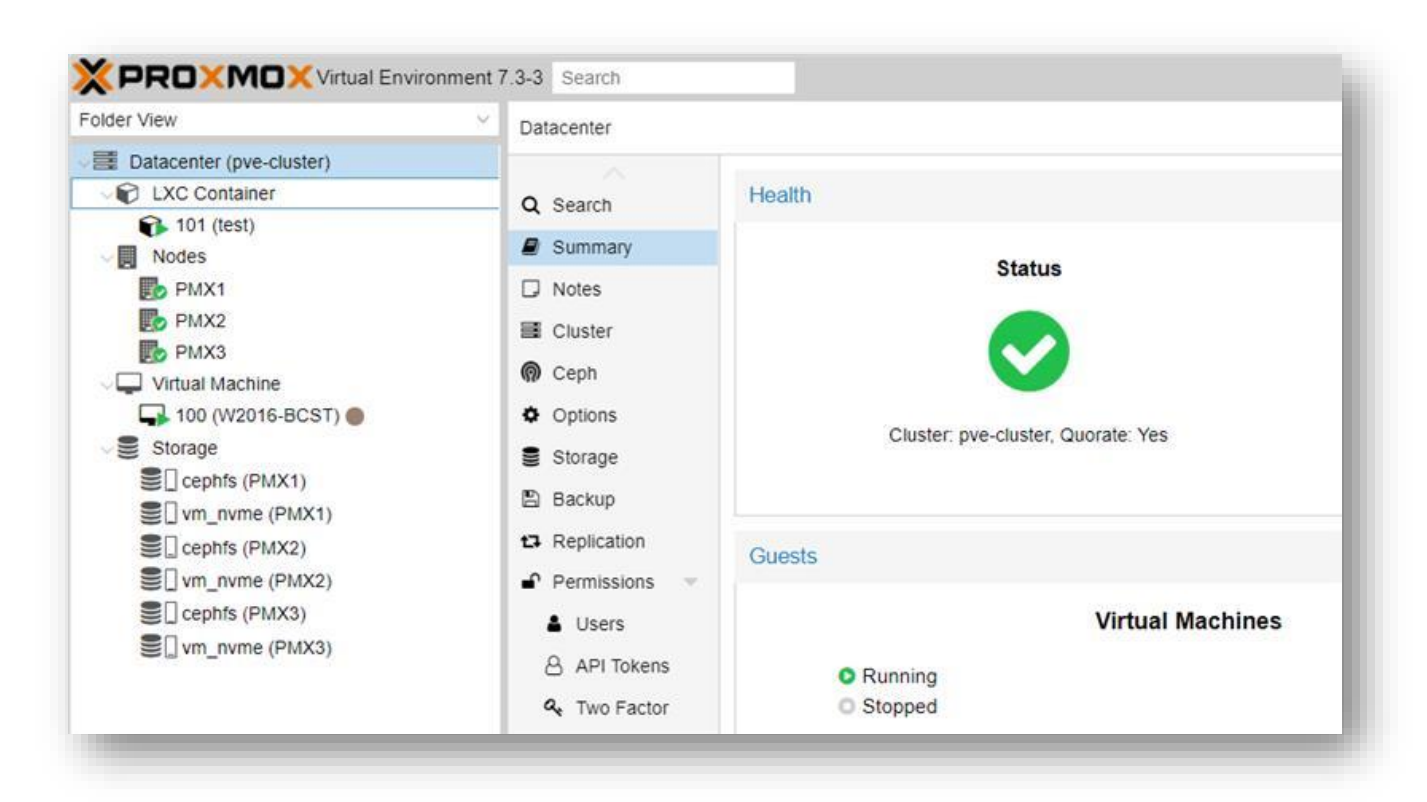

#### Weiterführende Links

- [Ceph Documentation](https://docs.ceph.com/en/latest/)
- [Ceph Präsentation des CERN von 2022](https://indico.gsi.de/event/14500/attachments/39136/52951/2022.03.23%20-%20Ceph%20%26%20HPC%20GSI%20Talk.pdf)
	- [Ceph Introduction](https://www.youtube.com/watch?v=PmLPbrf-x9g) von 2021 (Video)
- Deploy Hyper-Converged [Ceph Cluster \(Proxmox Admin Guide\)](https://pve.proxmox.com/pve-docs/chapter-pveceph.html)
- [Ceph Blog](https://ceph.io/en/news/blog/)
	- [Blog-Eintrag zur CRUSH-Map](https://ceph.io/en/news/blog/2015/crushmap-example-of-a-hierarchical-cluster-map/)

#### Ausblick

Proxmox Backup Server

- Daten und Fakten zu Proxmox Backup Server im Überblick
- Backup Features
- PBS Subscription Modell
- Funktionen und Konfiguration
- Datenschutz und Datensicherheit beim PBS
- Live-Demo
	- Dashboard und Installation
	- Installation in PVE
	- Wiederherstellung und Remote-Sync

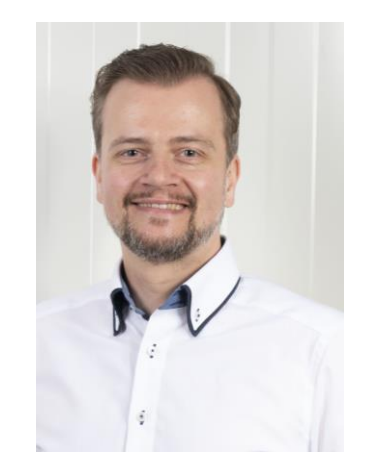

**THEMAS**<br>KRENN®

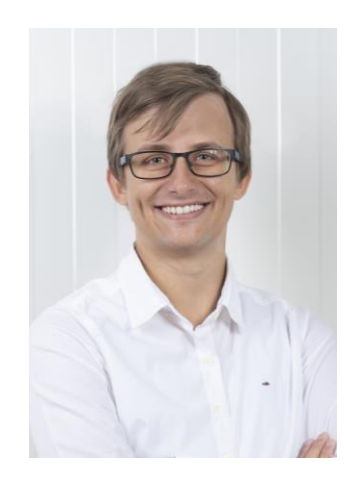

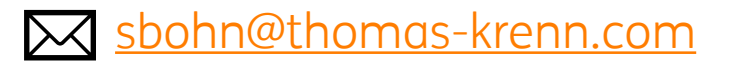

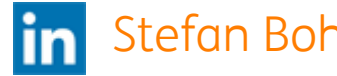

-krenn.com [jsterr@thomas](mailto:jsterr@thomas-krenn.com) -krenn.com

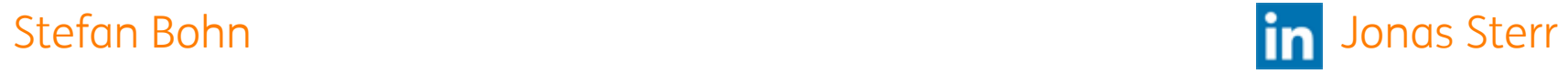

# THEMAS KRENN®

Vielen Dank für Ihre Aufmerksamkeit!